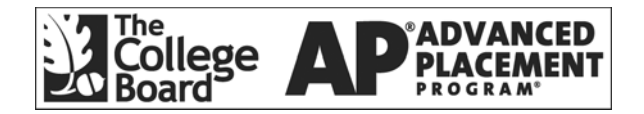

# **AP® Computer Science A 2003 Free-Response Questions**

**The materials included in these files are intended for use by AP teachers for course and exam preparation; permission for any other use must be sought from the Advanced Placement Program®. Teachers may reproduce them, in whole or in part, in limited quantities for noncommercial, face-to-face teaching purposes. This permission does not apply to any third-party copyrights contained herein. This material may not be mass distributed, electronically or otherwise. These materials and any copies made of them may not be resold, and the copyright notices must be retained as they appear here.** 

These materials were produced by Educational Testing Service® (ETS®), which develops and administers the examinations of the Advanced Placement Program for the College Board. The College Board and Educational Testing Service (ETS) are dedicated to the principle of equal opportunity, and their programs, services, and employment policies are guided by that principle.

The College Board is a national nonprofit membership association whose mission is to prepare, inspire, and connect students to college and opportunity. Founded in 1900, the association is composed of more than 4,300 schools, colleges, universities, and other educational organizations. Each year, the College Board serves over three million students and their parents, 22,000 high schools, and 3,500 colleges through major programs and services in college admissions, guidance, assessment, financial aid, enrollment, and teaching and learning. Among its best-known programs are the SAT®, the PSAT/NMSQT®, and the Advanced Placement Program® (AP®). The College Board is committed to the principles of equity and excellence, and that commitment is embodied in all of its programs, services, activities, and concerns.

For further information, visit www.collegeboard.com

Copyright © 2003 College Entrance Examination Board. All rights reserved. College Board, Advanced Placement Program, AP, AP Vertical Teams, APCD, Pacesetter, Pre-AP, SAT, Student Search Service, and the acorn logo are registered trademarks of the College Entrance Examination Board. AP Central is a trademark owned by the College Entrance Examination Board. PSAT/NMSQT is a registered trademark jointly owned by the College Entrance Examination Board and the National Merit Scholarship Corporation. Educational Testing Service and ETS are registered trademarks of Educational Testing Service. Other products and services may be trademarks of their respective owners.

For the College Board's online home for AP professionals, visit AP Central at apcentral.collegeboard.com.

#### **COMPUTER SCIENCE A SECTION II Time—1 hour and 45 minutes Number of questions—4 Percent of total grade—50**

#### **Directions: SHOW ALL YOUR WORK. REMEMBER THAT PROGRAM SEGMENTS ARE TO BE WRITTEN IN C++.**

**Note:** Assume that the standard libraries (e.g., iostream.h, fstream.h, math.h, etc.) and the AP C++ classes are included in any program that uses a program segment you write. If other classes are to be included, that information will be specified in individual questions. Unless otherwise noted, assume that all functions are called only when their preconditions are satisfied. A Quick Reference to the AP C++ classes is included in the case study insert.

 1. Information about a College object includes its name, its tuition, and the region in which it is located. The following class declaration will be used to store information about a college.

```
class College 
{ 
   public: 
     apstring Name() const; 
     // returns college name 
     apstring Region() const; 
     // returns region of college 
     int Tuition() const; 
     // returns college tuition 
     void SetTuition(int newTuition); 
     // set college's tuition to newTuition 
   // ... constructors, other member functions and data not shown 
};
```
The following class declaration will be used to store information about a group of colleges.

```
class CollegeGroup 
{ 
  public: 
    void UpdateTuition(const apstring & collegeName, 
                        int newTuition); 
    // precondition: collegeName exists in this CollegeGroup 
    // postcondition: tuition for collegeName is changed to newTuition 
    apvector<College> GetCollegeList(const apstring & region, 
                                      int low, int high) const; 
     // precondition: low <= high 
     // postcondition: returns array of colleges in region 
    \frac{1}{2} where low \epsilon tuition \epsilon = high;
     // the size of the array returned is equal to the 
     // number of colleges that meet the criteria
  private:
```

```
 apvector<College> myColleges; 
        // myColleges.length() is the number of colleges 
     // ... other private data members not shown 
};
```
The following chart shows an example of colleges that could appear in an object of type CollegeGroup.

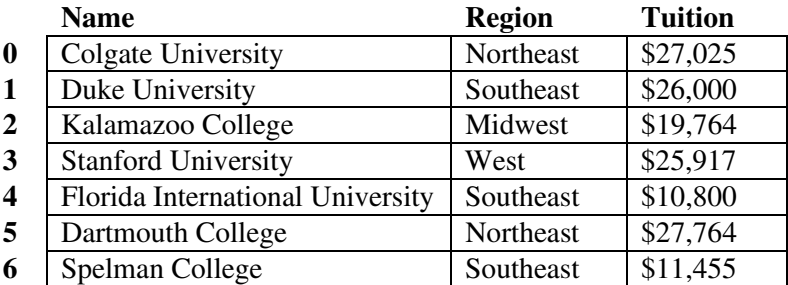

(a) Write the CollegeGroup member function UpdateTuition, which is described as follows. UpdateTuition changes the tuition of the college whose name is passed as a parameter.

 For example, if the object colleges is of type CollegeGroup and contains the entries shown in the chart above, the call colleges.UpdateTuition("Colgate University", 27500) would change the tuition of Colgate University to \$27,500.

Complete function UpdateTuition below.

```
void CollegeGroup::UpdateTuition(const apstring & collegeName, 
                                   int newTuition) 
// precondition: collegeName exists in this CollegeGroup 
// postcondition: the tuition for collegeName is changed to newTuition
```
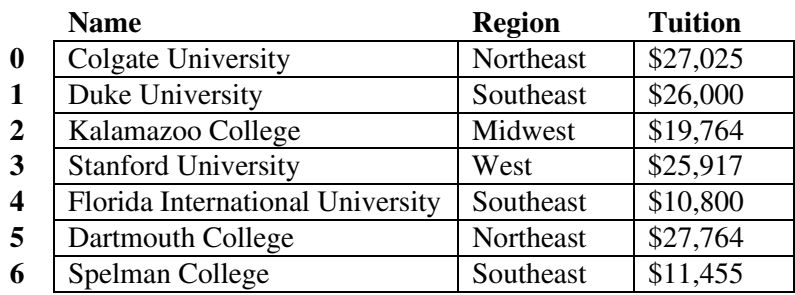

(b) The table below is repeated for your convenience.

 Write the CollegeGroup member function GetCollegeList, which is described as follows. GetCollegeList returns an array of colleges that are located in the specified region and whose tuition is in the range between low and high, inclusive. The size of the array should be equal to the number of colleges that meet the criteria of region and tuition range.

 For example, if the object colleges is of type CollegeGroup and contains the entries shown in the chart above, the call colleges.GetCollegeList("Southeast", 10000, 20000) should return an array of size two containing Florida International University and Spelman College (note that Duke University is not included because its tuition is not in the specified range and Kalamazoo College is not included because it is not in the specified region).

Complete function GetCollegeList below.

```
apvector<College> CollegeGroup::GetCollegeList(const apstring & region, 
                                                          int low, int high) const 
// precondition: low <= high 
// postcondition: returns array of colleges in region 
// where low <= tuition <= high;<br>// the size of the array returne
\frac{1}{10} the size of the array returned is equal to the number<br>\frac{1}{10} of colleges that meet the criteria
                     of colleges that meet the criteria
```
 2. Periodically, a company processes the retirement of some of its employees. In this question, you will write functions to help the company determine whether an employee is eligible to retire and to process the retirement of all eligible employees.

The Employee class is declared as follows.

```
class Employee 
{ 
  public: 
     int Age() const; 
     // returns the age (in years) of this employee 
     int YearsOnJob() const; 
     // returns the number of years this employee has worked 
     double Salary() const; 
     // returns the salary of this employee in dollars 
     int ID() const; 
     // returns unique employee ID number 
  // ... constructors, other member functions and data not shown 
};
```
The Company class is declared as follows.

```
class Company 
{ 
   public: 
     void ProcessRetirements(); 
     // postcondition: all retirement-eligible employees have been 
     // removed from empList; empList has been resized 
                       to reflect retirements;
     // empList remains sorted by employee ID; 
     // salaryBudget has been updated to reflect remaining 
                       employees
     // ... constructor and other public methods not shown 
   private: 
     bool EmployeeIsEligible(const Employee & emp) const; 
     // postcondition: returns true if emp is eligible to retire; 
     // otherwise, returns false 
     apvector<Employee> empList; 
     // empList.length() is the number of employees in this company 
     int retireAge; // minimum age to retire 
    int retireYears; \frac{1}{\pi} \frac{1}{\pi} minimum years on job to retire double retireSalary; \frac{1}{\pi} minimum salary to retire
                             // minimum salary to retire
     double salaryBudget; 
     // total salary of all employees 
};
```

```
Copyright © 2003 by College Entrance Examination Board. All rights reserved. 
      Available to AP professionals at apcentral.collegeboard.com and to 
          students and parents at www.collegeboard.com/apstudents.
```
 The data member empList is sorted in ascending order by employee ID. The total of all salaries is maintained in the data member salaryBudget.

(a) An employee is eligible for retirement if (s)he meets at least two of the following requirements:

- 1. The employee is at least retireAge years old.
- 2. The employee has worked for at least retireYears.
- 3. The employee's salary is at least retireSalary.

Write the Company member function EmployeeIsEligible, which is described as follows. EmployeeIsEligible returns a Boolean value that indicates whether Employee emp is eligible for retirement, using the rules described above.

Complete function EmployeeIsEligible below.

```
bool Company::EmployeeIsEligible(const Employee & emp) const 
// postcondition: returns true if emp is eligible to retire; 
// otherwise, returns false
```
(b) Write the Company member function ProcessRetirements, which is described as follows. ProcessRetirements removes all retirement-eligible employees from the empList array, resizes (shrinks) empList as appropriate (maintaining its order by employee ID), and decreases salaryBudget to reflect the salary of the remaining employees.

 In writing ProcessRetirements, you may call EmployeeIsEligible, specified in part (a). Assume that EmployeeIsEligible works as specified, regardless of what you wrote in part (a).

Complete function ProcessRetirements below.

```
void Company::ProcessRetirements() 
// postcondition: all retirement-eligible employees have been 
// The removed from emplist; emplist has been resized<br>// The reflect retirements;
// (to reflect retirements;<br>// () emplist remains sorted<br>// () salaryBudget has been u
                     empList remains sorted by employee ID;
// salaryBudget has been updated to reflect remaining 
                     employees
```
 3. A treasure map is represented as a rectangular grid. Each grid location contains either a single treasure or nothing. The grid is represented using a matrix of Boolean values. If a cell in the grid contains a treasure then the value true is stored in the corresponding matrix location; otherwise, the value false is stored.

Consider the following declaration for the TreasureMap class.

```
class TreasureMap 
{ 
  public: 
    // ... constructors not shown 
    bool HasTreasure(int row, int col) const; 
    // postcondition: returns true if the cell at location (row, col) 
   // Contains a treasure;
    // returns false if location (row, col) is not within 
    // the bounds of the grid or if there is no treasure 
    // at that location 
    int NumAdjacent(int row, int col) const; 
   // precondition: 0 \leq x \leq NumRows(); 0 \leq x \leq NumCols()
    // postcondition: returns a count of the number of treasures in the 
    // cells adjacent to the location (row, col), 
                     horizontally, vertically, and diagonally
    int NumRows() const; 
    // postcondition: returns the number of rows in the treasure map 
    int NumCols() const; 
    // postcondition: returns the number of columns in the treasure map 
  private: 
    apmatrix<bool> myGrid; 
      // myGrid[r][c] being true indicates a treasure at (r, c) // the matrix is sized by the constructor 
};
```
For example, suppose that the 6-by-9 grid shown below is a treasure map where the symbol  $\delta$  in a cell indicates a treasure. In this example, myGrid[2][3] is true and myGrid[1][2] is false.

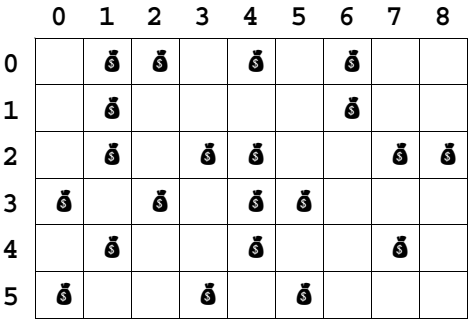

(a) Write the TreasureMap member function HasTreasure, which is described as follows. HasTreasure returns true if there is a treasure at the location (row, col). If (row, col) is not within the bounds of the grid or if there is no treasure at that location, HasTreasure returns false.

 For example, if TreasureMap theMap represents the treasure map shown at the beginning of the question, the following table gives the results of several calls to HasTreasure.

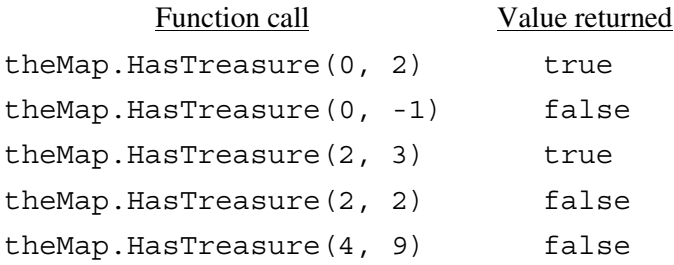

Complete function HasTreasure below.

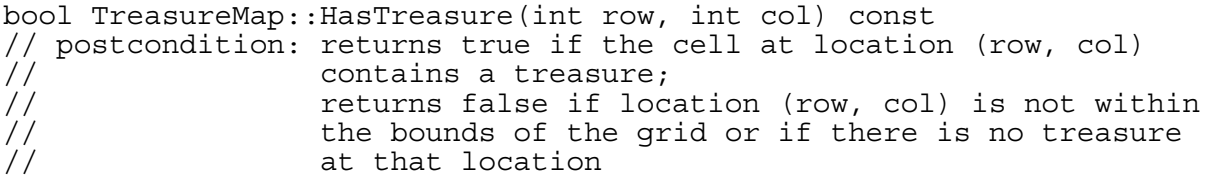

(b) Write the TreasureMap member function NumAdjacent, which is described as follows. NumAdjacent returns the number of treasures that are adjacent to a given location specified by row and col. To be adjacent, a treasure must be in one of the (at most) eight cells that border the given location horizontally, vertically, or diagonally; a treasure in the given location does not count as being adjacent.

The treasure map below is repeated for your convenience.

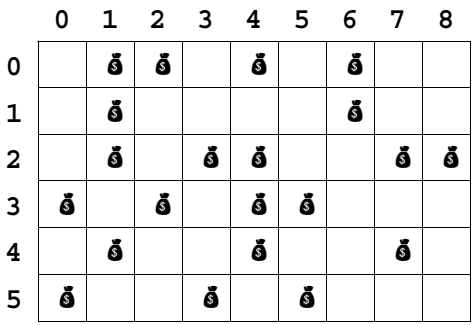

 For example, if TreasureMap theMap represents the treasure map shown above, the following table gives the results of several calls to NumAdjacent.

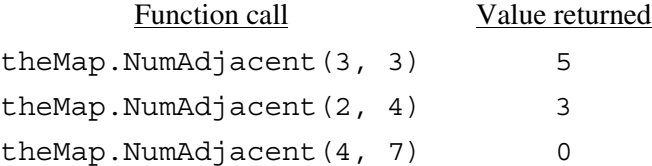

 In writing NumAdjacent, you may call HasTreasure specified in part (a). Assume that HasTreasure works as specified, regardless of what you wrote in part (a).

Complete function NumAdjacent below.

int TreasureMap::NumAdjacent(int row, int col) const // precondition:  $0 \leq x \leq N$ umRows();  $0 \leq x \leq N$ umCols() // postcondition: returns a count of the number of treasures in the<br>
// cells adjacent to the location (row, col),<br>
// horizontally, vertically, and diagonally cells adjacent to the location (row, col), horizontally, vertically, and diagonally

(c) Write free function ComputeCounts, which is described as follows. ComputeCounts returns a matrix of integers where the value at (row, col) is 9 if there is a treasure at location (row, col) in theMap. Otherwise, the value at (row, col) is the number of treasures adjacent to location (row, col).

 For example, the following shows the matrix that is returned as a result of calling ComputeCounts with the TreasureMap aMap.

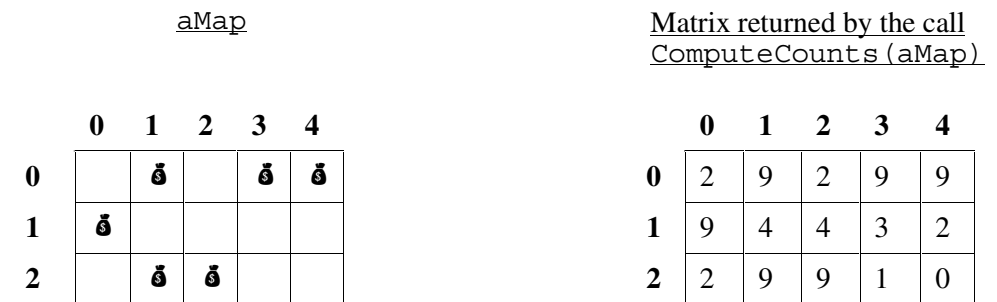

 In writing ComputeCounts, you may call any TreasureMap member function. Assume that all member functions of TreasureMap work as specified, regardless of what you wrote in parts (a) and (b).

Complete function ComputeCounts below.

apmatrix<int> ComputeCounts(const TreasureMap & theMap)

 4. This question involves reasoning about the code from the Marine Biology Case Study. A copy of the code is provided in the Appendix.

 The marine biologists want to study a species of fish that eats algae. Any position in the environment grid can contain zero or more units of algae. If there is any algae at a fish's location, the fish eats one unit of the algae and does not move; otherwise, the fish does not eat. If this is the third consecutive step in which the fish has not eaten, then the fish dies and is removed from the environment. If the fish does not eat and does not die, it moves to a position among its empty neighbors that contains the most algae.

We represent the algae by adding a matrix of integers to the private data of the Environment class. This matrix is the same size as myWorld, and each entry represents the number of units of algae at that location. We add three public member functions to the Environment class, as well as modifying the Environment constructor to initialize myAlgae.

- // Added to the public section of class Environment void RemoveFish(const Position & pos); // precondition: there is a fish at pos // postcondition: there is no fish at pos int NumAlgaeAt(const Position & pos) const; // precondition: pos is a valid position in the environment // postcondition: returns the number of units of algae at pos void RemoveAlgae(const Position & pos, int numUnits); // precondition: algae at position pos exceeds numUnits // postcondition: algae at position pos has been reduced by numUnits
- // Added to the private section of class Environment apmatrix<int> myAlgae; // number of units of algae at each position

We modify the Fish class by adding a private data member to keep track of how long since the fish ate any algae. We also add public member function Act that encapsulates all the actions of a fish for one step of the simulation and we modify the Move function so that the fish moves to the position among its empty neighbors that has the most algae. In order to do this we add private member function MostAlgae to the Fish class.

 void Act(Environment & env); // precondition: this Fish is stored in env at Location() // postcondition: if there was algae at Location(), this Fish ate // and one unit of algae has been removed from // Location(); otherwise, if this was the third consecutive step that this Fish did not eat, // then this Fish has been removed from env;<br>// otherwise, this Fish moved. // otherwise, this Fish moved. myStepsSinceFed has been updated.

- // Modified and moved to the private section of class Fish void Move(Environment & env);
- // Added to the private section of class Fish

// Added to the public section of class Fish

 Position MostAlgae(const Environment & env, const Neighborhood & nbrs) const; // precondition: nbrs.Size() > 0 // postcondition: returns a Position from nbrs that contains // the most algae. int myStepsSinceFed; // steps since this fish last ate

(a) Write the Environment member function NumAlgaeAt, which is described as follows.

NumAlgaeAt should return the number of units of algae at pos.

Complete function NumAlgaeAt below.

```
int Environment::NumAlgaeAt(const Position & pos) const 
// precondition: pos is a valid position in the environment 
// postcondition: returns the number of units of algae at pos
```
(b) Write the Fish member function MostAlgae, which is described as follows. MostAlgae should return a Position from nbrs that contains the most algae. If more than one position contains the maximum amount, any of those positions may be returned.

 In writing MostAlgae, you may use any of the Environment public member functions, including NumAlgaeAt. Assume that NumAlgaeAt works as specified, regardless of what you wrote in part (a).

Complete function MostAlgae below.

```
Position Fish::MostAlgae(const Environment & env,
                        const Neighborhood & nbrs) const 
// precondition: nbrs.Size() > 0 
// postcondition: returns a Position from nbrs that contains 
// the most algae
```
(c) Write the Fish member function Act, which is described as follows. If there is algae at the fish's current position, the fish should eat one unit of algae and not move. If there is no algae and this is the third consecutive step in which the fish has not eaten, Act will cause the fish to die by calling env.RemoveFish. If the fish does not eat and does not die, then the fish should move to a neighboring position with the most algae. Act should update the state of the environment and the state of the fish appropriately.

 In writing Act, you may use any member function from the Marine Biology Case Study, including those added at the beginning of the question. Assume that Fish::Move has been modified to work correctly and that Environment::NumAlgaeAt and Fish::MostAlgae work as specified, regardless of what you wrote in parts (a) and (b).

Complete function Act below.

```
void Fish::Act(Environment & env) 
// precondition: this Fish is stored in env at Location() 
// postcondition: if there was algae at Location(), this Fish ate \frac{1}{2} and one unit of algae has been removed from
// and one unit of algae has been removed from // and one unit of algae has been removed from //
// Location(); otherwise, if this was the third 
\frac{1}{2} consecutive step that this Fish did not eat,<br>\frac{1}{2} then this Fish has been removed from env;
                      then this Fish has been removed from env;
// otherwise, this Fish moved. 
// myStepsSinceFed has been updated.
```
#### **END OF EXAMINATION**